ГУО «Средняя школа № 31 г. Гомеля»\_

(наименование учреждения образования)

УТВЕРЖДЕНО Заместитель руководителя учреждения образования

\_\_\_\_\_\_\_\_\_\_\_\_\_\_\_\_\_\_\_\_\_\_\_\_

 $\left\langle \left\langle \right\rangle \right\rangle$   $\left\langle \left\langle \right\rangle \right\rangle$   $\left\langle \left\langle \right\rangle \right\rangle$   $\left\langle \left\langle \right\rangle \right\rangle$   $\left\langle \left\langle \right\rangle \right\rangle$   $\left\langle \left\langle \right\rangle \right\rangle$   $\left\langle \left\langle \right\rangle \right\rangle$   $\left\langle \left\langle \right\rangle \right\rangle$   $\left\langle \left\langle \right\rangle \right\rangle$   $\left\langle \left\langle \right\rangle \right\rangle$   $\left\langle \left\langle \right\rangle \right\rangle$   $\left\langle \left\langle \right\r$ 

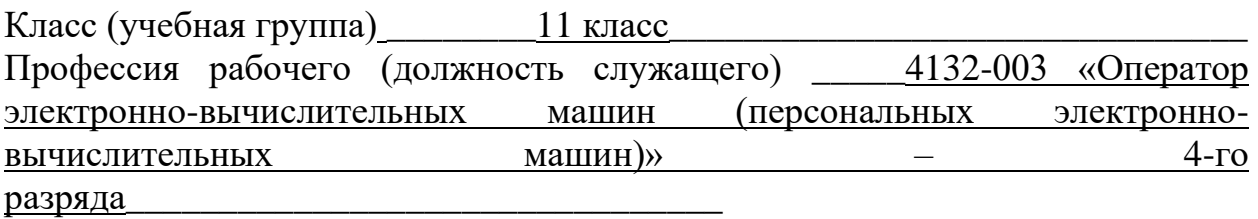

Экзаменационный билет № \_ 1\_\_

- 1. Назовите все составные части системного блока, опишите их назначение.
- 2. Используя текстовый редактор Word, постройте схему организационного типа:

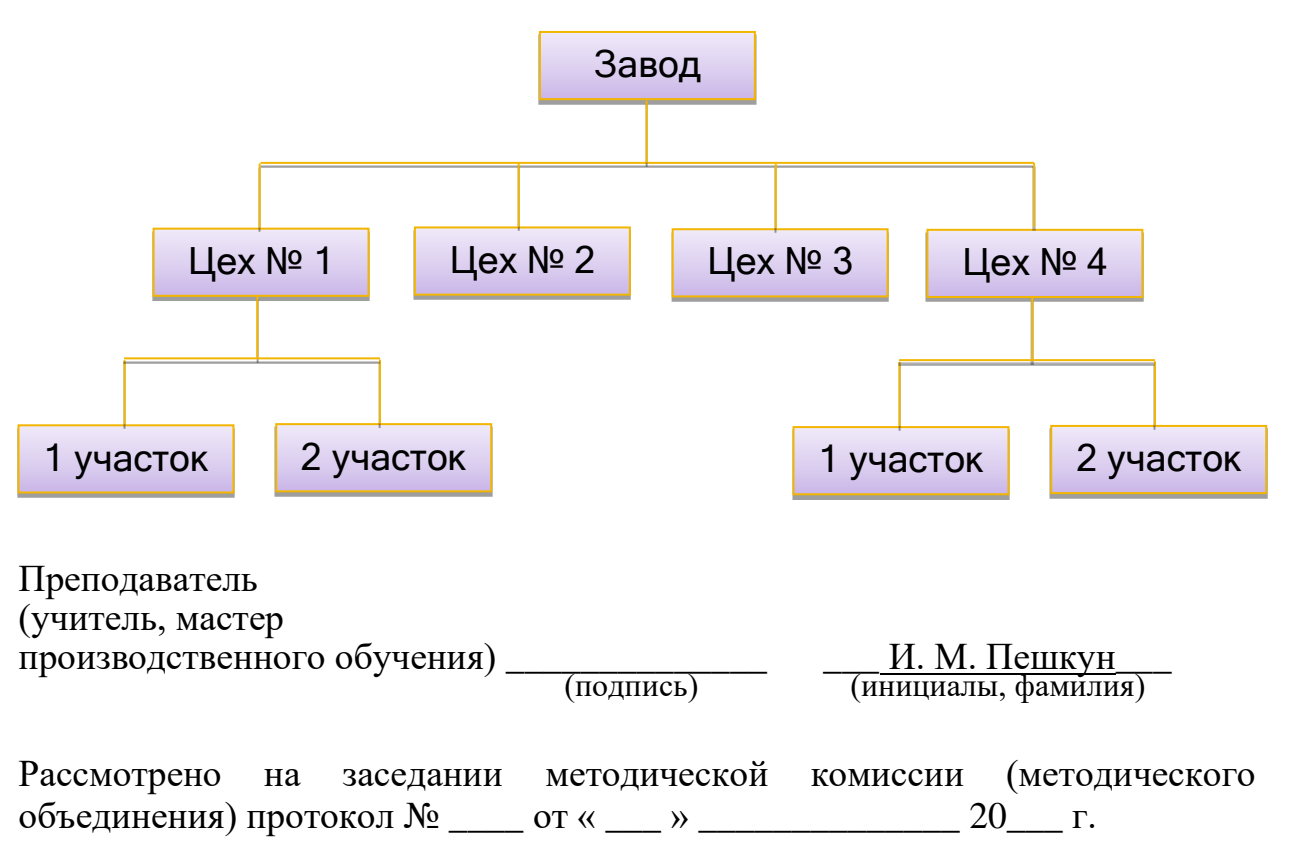

(наименование учреждения образования)

УТВЕРЖДЕНО Заместитель руководителя учреждения образования

\_\_\_\_\_\_\_\_\_\_\_\_\_\_\_\_\_\_\_\_\_\_\_\_

«\_\_\_» \_\_\_\_\_\_\_\_\_\_\_\_\_\_\_\_\_\_\_\_ 20\_\_\_\_ г.

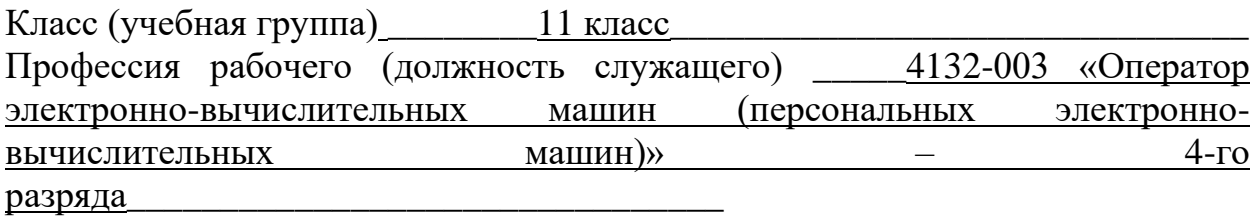

Экзаменационный билет № \_2\_\_

- 1. Опишите назначение и разновидности текстовых редакторов, их функциональные возможности.
- 2. Используя MS Excel, подготовьте таблицу по предлагаемому образцу. Выполните недостающие расчеты.

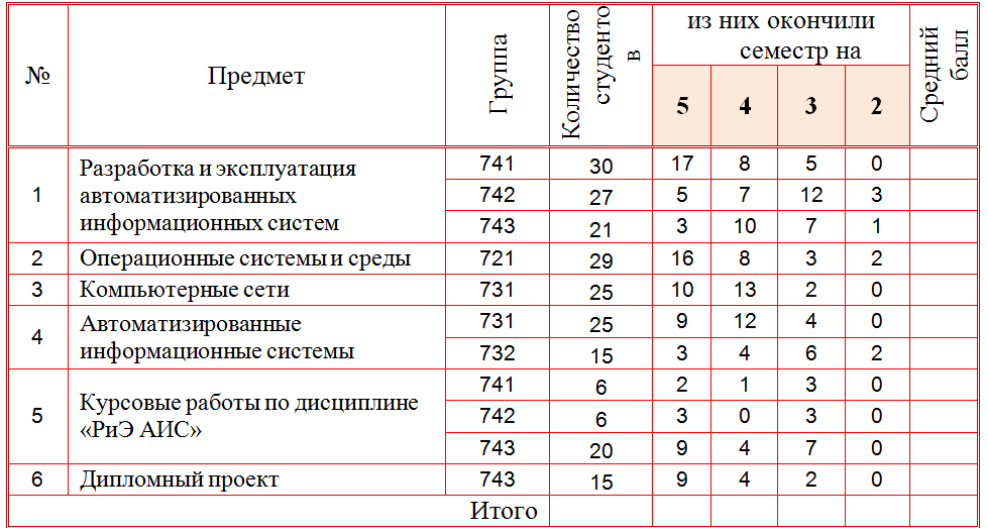

Преподаватель

(учитель, мастер

производственного обучения) \_\_\_\_\_\_\_\_\_\_\_\_\_\_ \_\_\_ И. М. Пешкун\_\_\_

— <u>И. М. Пешкун</u><br>(инициалы, фамилия)

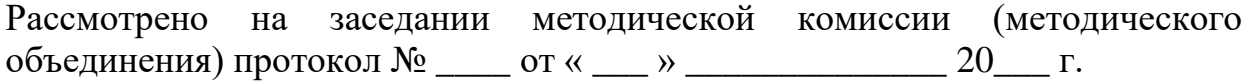

(наименование учреждения образования)

УТВЕРЖДЕНО Заместитель руководителя учреждения образования

\_\_\_\_\_\_\_\_\_\_\_\_\_\_\_\_\_\_\_\_\_\_\_\_

 $\begin{array}{c} \n\text{w} \rightarrow \text{w} \quad \text{w} \quad \$ 

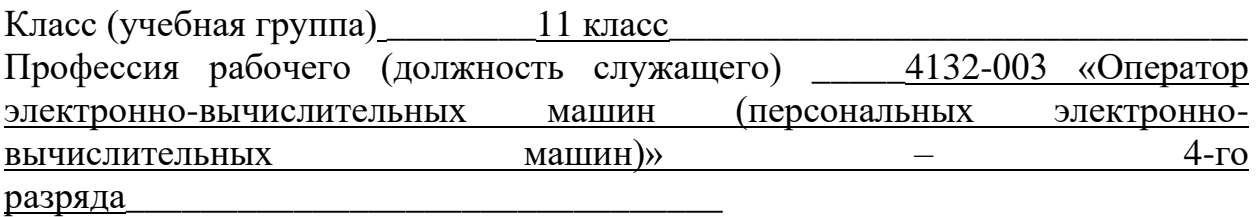

Экзаменационный билет № \_3\_

- 1. Опишите основные характеристики и типы внутренней и внешней памяти ЭВМ.
- 2. Используя текстовый редактор Word, создайте текст по образцу, используя разбивку на колонки (шрифт TimesNewRoman, размет шрифта 12, курсив):

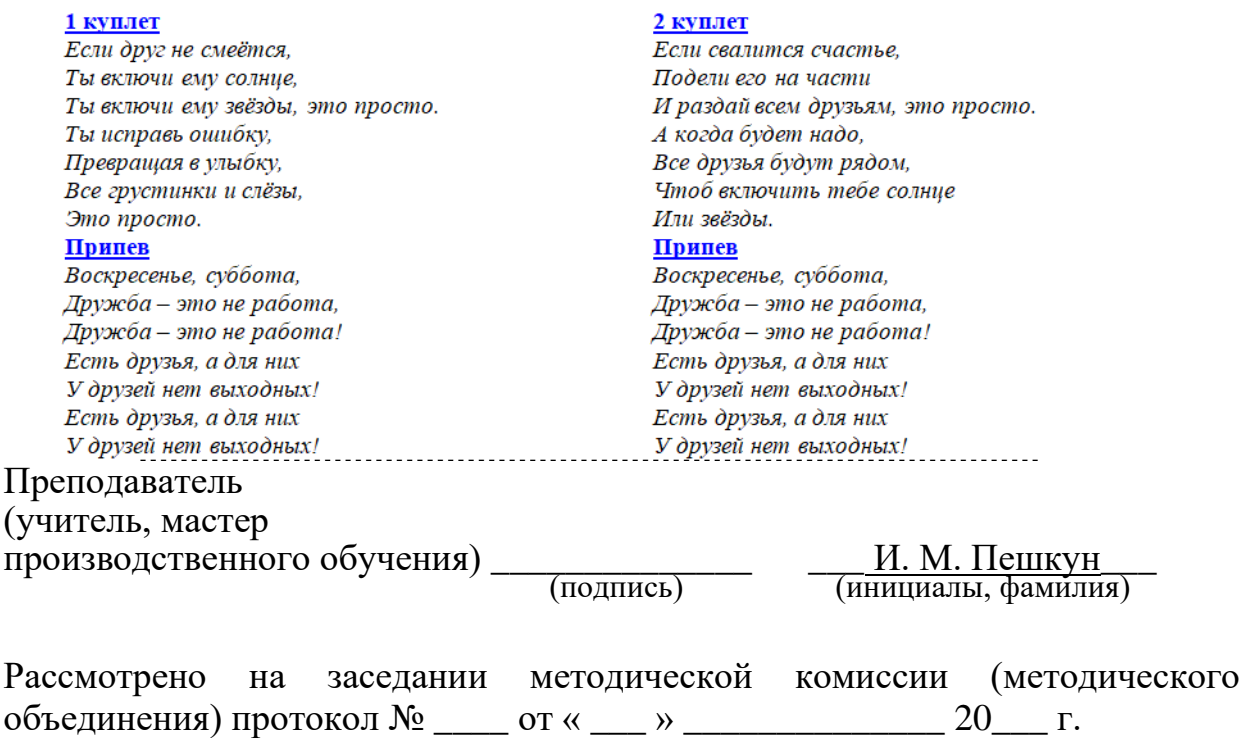

(наименование учреждения образования)

УТВЕРЖДЕНО Заместитель руководителя учреждения образования

\_\_\_\_\_\_\_\_\_\_\_\_\_\_\_\_\_\_\_\_\_\_\_\_

 $\left\langle \left\langle \right\rangle \right\rangle$   $\left\langle \left\langle \right\rangle \right\rangle$   $\left\langle \left\langle \right\rangle \right\rangle$   $\left\langle \left\langle \right\rangle \right\rangle$   $\left\langle \left\langle \right\rangle \right\rangle$   $\left\langle \left\langle \right\rangle \right\rangle$   $\left\langle \left\langle \right\rangle \right\rangle$   $\left\langle \left\langle \right\rangle \right\rangle$   $\left\langle \left\langle \right\rangle \right\rangle$   $\left\langle \left\langle \right\rangle \right\rangle$   $\left\langle \left\langle \right\rangle \right\rangle$   $\left\langle \left\langle \right\r$ 

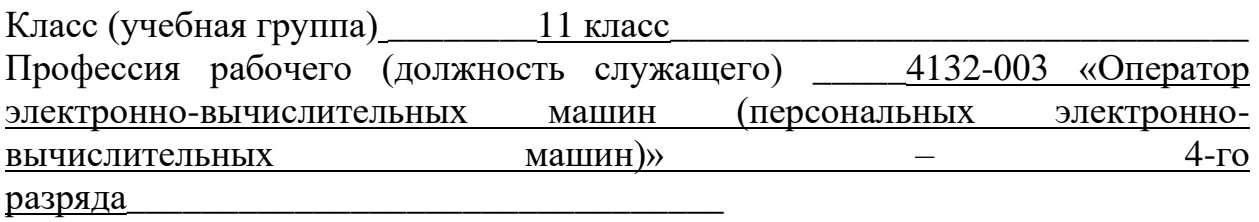

Экзаменационный билет № 4

- 1. Назовите типы и общую характеристику периферийных устройств.
- 2. Используя табличный редактор Excel, подготовьте таблицу по предлагаемому образцу:

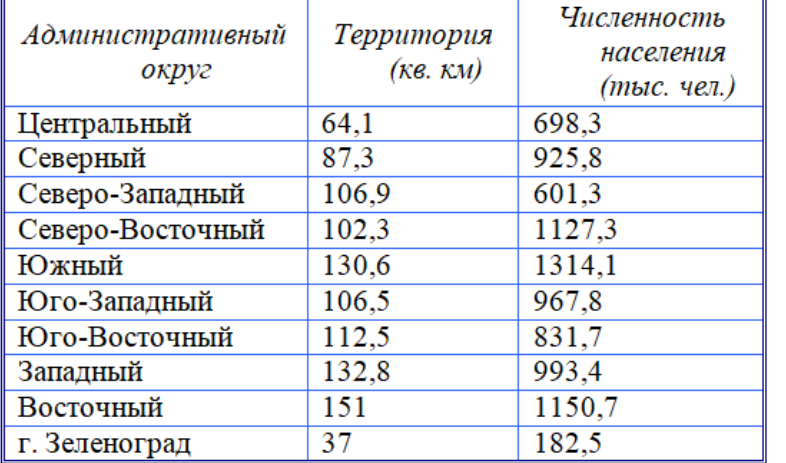

- а) Введите формулу ДЛЯ вычисления плотности (Численность населения населения/Территорию).
- b) Определите общую численность жителей и общую территорию по округам г. Москвы.
- с) Определить самую большую территорию среди округов.
- d) Построить гистограмму  $\Pi 0$ наименованиям округа И численности населения.

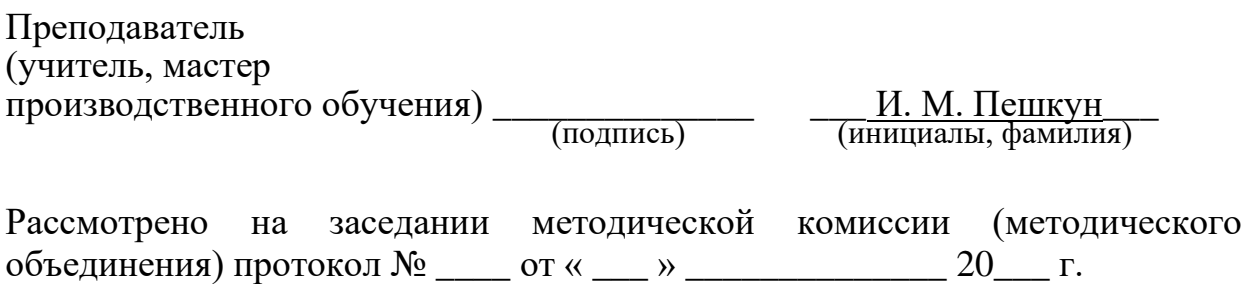

(наименование учреждения образования)

УТВЕРЖДЕНО Заместитель руководителя учреждения образования

\_\_\_\_\_\_\_\_\_\_\_\_\_\_\_\_\_\_\_\_\_\_\_\_

 $\langle \langle \rangle \rangle$   $\langle \rangle$   $\langle \rangle$ 

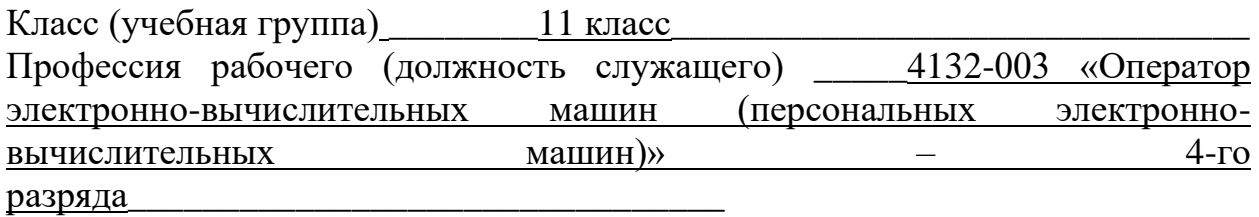

Экзаменационный билет № \_\_5\_\_\_

- 1. Назовите примеры программ-архиваторов, опишите правила архивации и разархивации файлов.
- 2. Используя табличный редактор Excel, подготовьте таблицу по предлагаемому образцу. В таблице даны стороны параллелепипеда а, b, с.<br>Требуется вычислить объем параллелепипеда (V=abc), и длину Требуется вычислить объем параллелепипеда (*V=abc*), и длину диагонали (  $d = \sqrt{a^2 + b^2 + c^2}$  ).

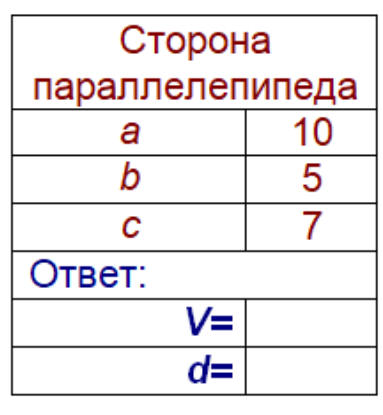

Преподаватель (учитель, мастер производственного обучения) \_\_\_\_\_\_\_\_\_\_\_\_\_\_ \_\_\_ И. М. Пешкун\_\_\_ И. М. Пешкун<br>(инициалы, фамилия) Рассмотрено на заседании методической комиссии (методического объединения) протокол № \_\_\_\_ от « \_\_\_ » \_\_\_\_\_\_\_\_\_\_\_\_\_ 20\_\_\_ г.

(наименование учреждения образования)

УТВЕРЖДЕНО Заместитель руководителя учреждения образования

\_\_\_\_\_\_\_\_\_\_\_\_\_\_\_\_\_\_\_\_\_\_\_\_

«\_\_\_» \_\_\_\_\_\_\_\_\_\_\_\_\_\_ 20\_\_\_ г.

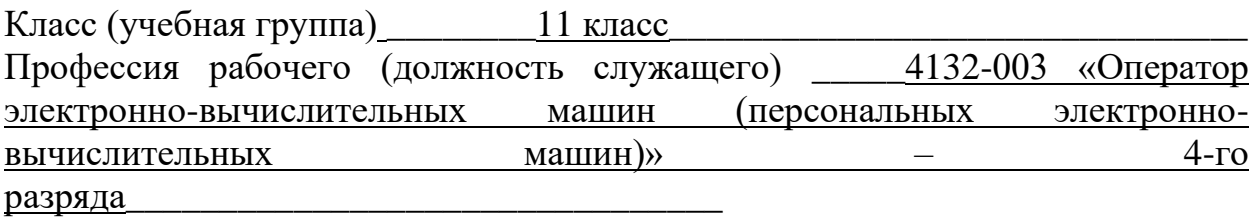

Экзаменационный билет № \_6\_

- 1. Назовите основные операции с файлами и папками в Windows и способы их выполнения.
- 2. Используя текстовый редактор Word, создать схему средствами SmartArt:

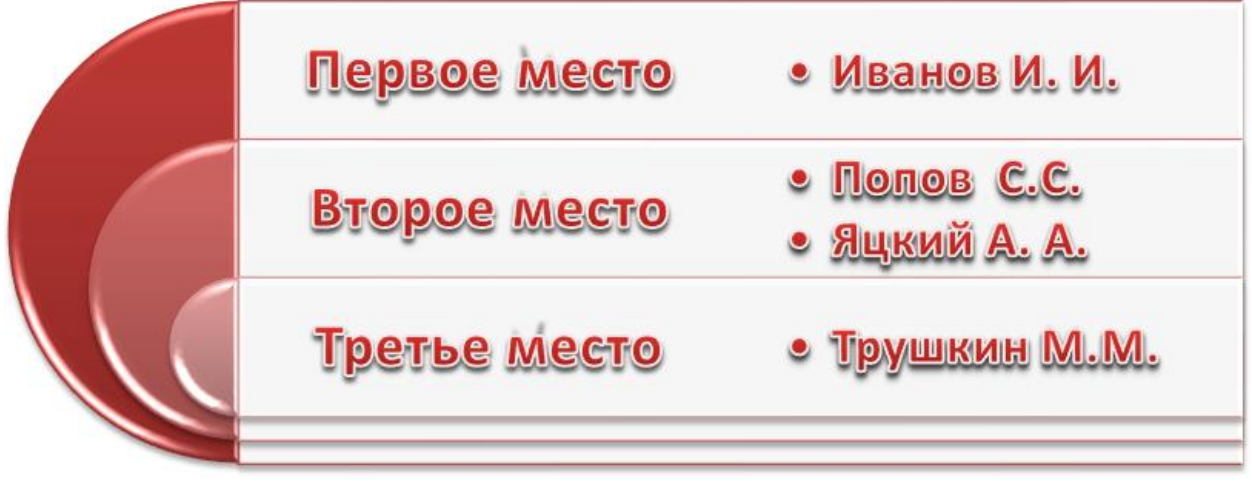

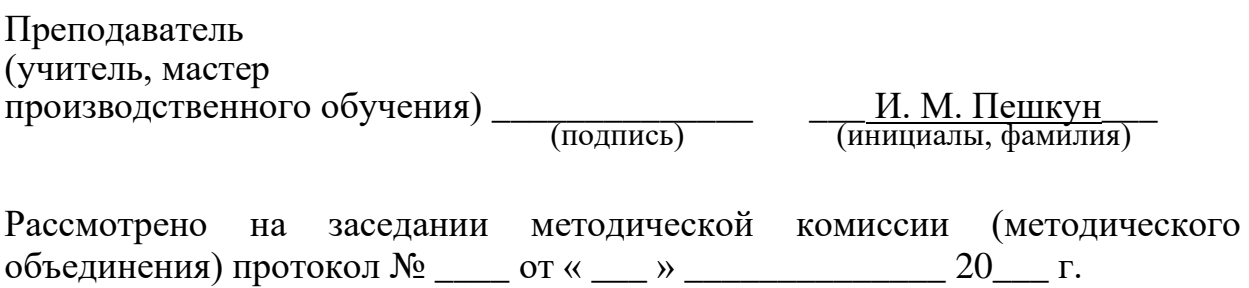

(наименование учреждения образования)

УТВЕРЖДЕНО Заместитель руководителя учреждения образования

\_\_\_\_\_\_\_\_\_\_\_\_\_\_\_\_\_\_\_\_\_\_\_\_

 $\left\langle \left\langle \right\rangle \right\rangle$   $\left\langle \left\langle \right\rangle \right\rangle$   $\left\langle \left\langle \right\rangle \right\rangle$   $\left\langle \left\langle \right\rangle \right\rangle$   $\left\langle \left\langle \right\rangle \right\rangle$   $\left\langle \left\langle \right\rangle \right\rangle$   $\left\langle \left\langle \right\rangle \right\rangle$   $\left\langle \left\langle \right\rangle \right\rangle$   $\left\langle \left\langle \right\rangle \right\rangle$   $\left\langle \left\langle \right\rangle \right\rangle$   $\left\langle \left\langle \right\rangle \right\rangle$   $\left\langle \left\langle \right\r$ 

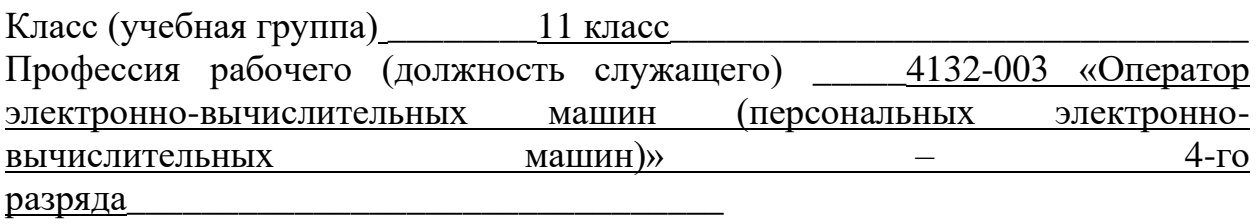

Экзаменационный билет № \_\_7\_\_\_

- 1. Опишите особенности топологии «звезда».
- 2. В таблице приведены данные о количестве осадков за каждый месяц года:

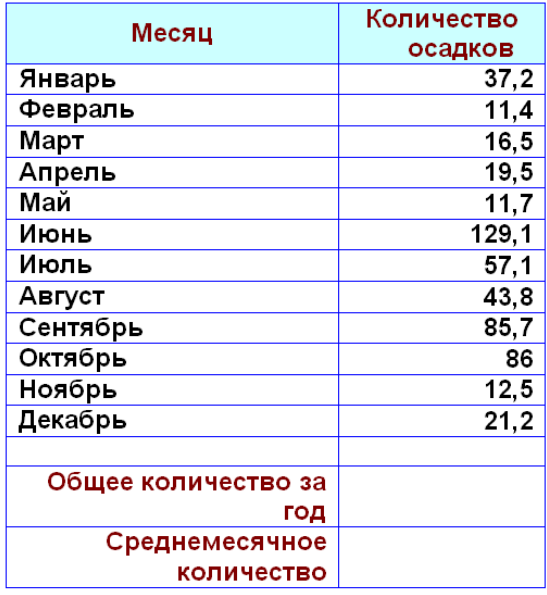

- а) Создайте таблицу, используя Excel, и получите итоговые данные: общее количество осадков за год; среднемесячное количество осадков.
- b) Постройте диаграмму-график зависимости Месяц - Количество осадков. На диаграмме должны быть отражены: наименование месяца на горизонтальной оси; наименование диаграммы.

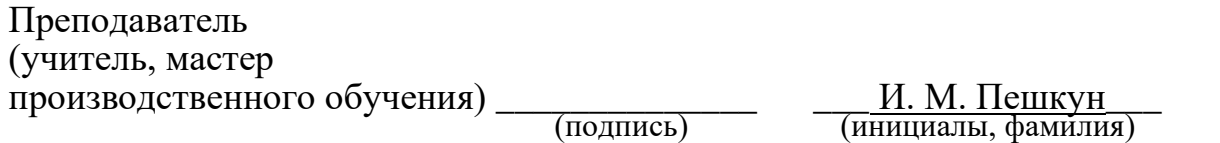

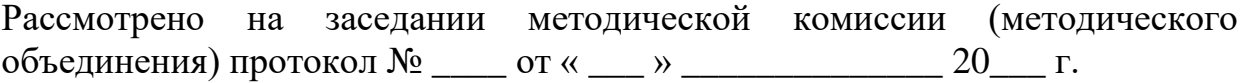

ГУО «Средняя школа № 31 г. Гомеля»<br><u>ГУО «Средняя школа № 31 г. Гомеля»</u>

(наименование учреждения образования)

**УТВЕРЖДЕНО** Заместитель руководителя учреждения образования

 $\leftarrow \rightarrow$  20  $\Gamma$ .

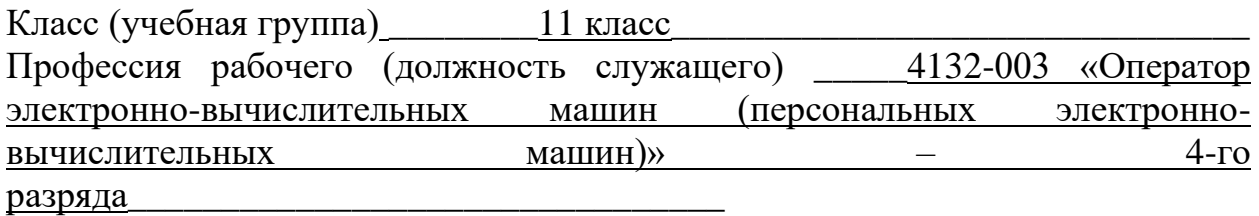

Экзаменационный билет № \_8\_

- 1. Опишите особенности топологии «кольцо».
- 2. В текстовом редакторе Word наберите следующий текст и дополните его формулой:

## Задача 155

Решить уравнение и найти значение переменной Z зная, что  $x=12$  и  $y=0.7$ 

$$
\frac{\sqrt{x^2 + y^2 + z^3}}{\sqrt[5]{x - y}} = 123.54
$$

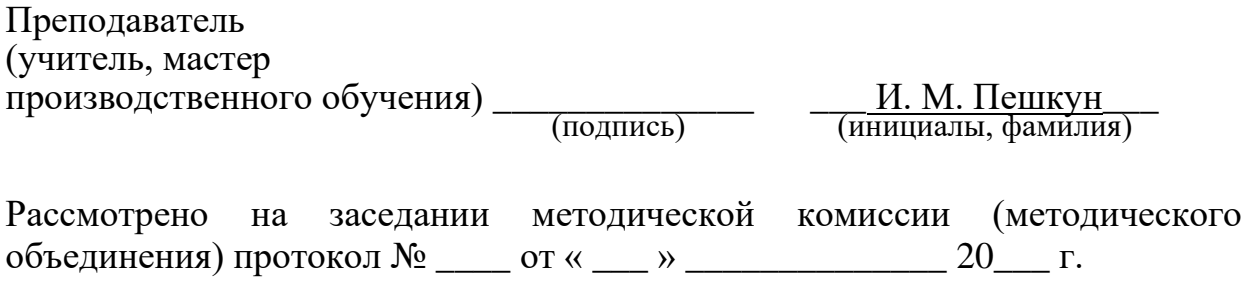

(наименование учреждения образования)

УТВЕРЖДЕНО Заместитель руководителя учреждения образования

\_\_\_\_\_\_\_\_\_\_\_\_\_\_\_\_\_\_\_\_\_\_\_\_

«\_\_\_» \_\_\_\_\_\_\_\_\_\_\_\_\_\_\_\_\_\_\_\_\_ 20\_\_\_\_ г.

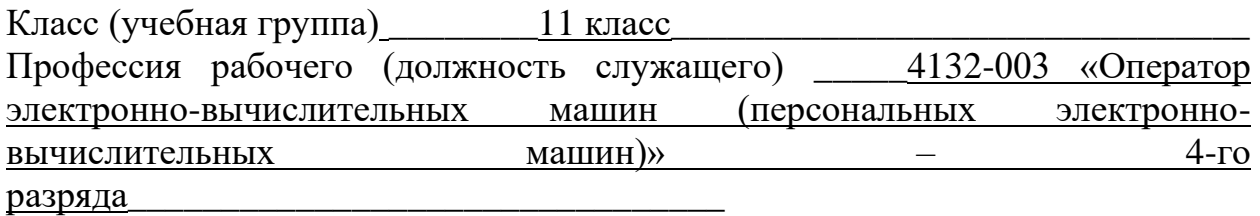

Экзаменационный билет № \_\_9\_\_\_

- 1. Что понимают под электронной таблицей? Перечислите типовые задачи обработки информации в электронных таблицах.
- 2. В текстовом редакторе Word наберите следующий текст и дополните его формулой:

## **Задача 156**

*Решите систему уравнений:*

$$
\begin{cases}\nx + y + z = 6 \\
x - \sqrt{y} - z = 1 \\
2yx + z = 2\n\end{cases}
$$

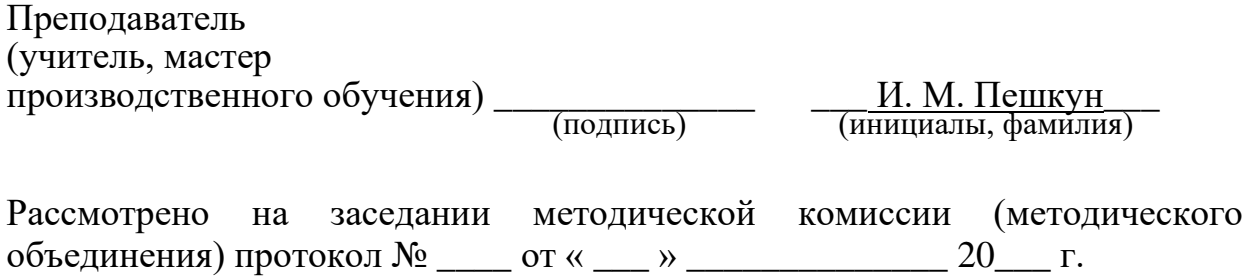

(наименование учреждения образования)

**УТВЕРЖДЕНО** Заместитель руководителя учреждения образования

 $\leftarrow \rightarrow$  20  $\Gamma$ .

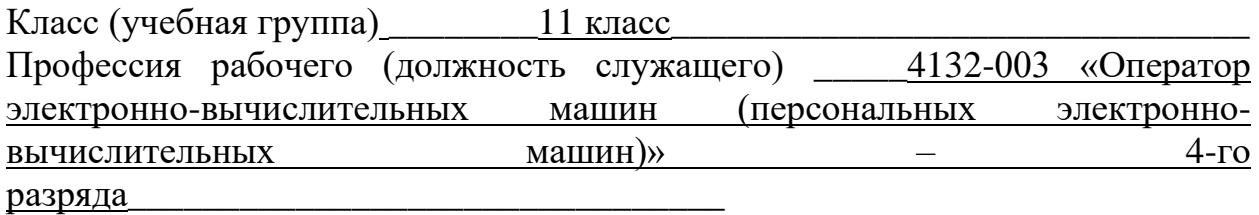

Экзаменационный билет № 10

- 1. Из каких структурных элементов состоит электронная таблица? Как задаются их имена?
- 2. В текстовом редакторе Word наберите следующий текст и дополните его формулой:

### Залача 187

Решить уравнение и найти значение переменной z зная, что  $x=12$  и  $y=0.7$ 

$$
\frac{(|x-1|+2)^2 + \sqrt[3]{2g^5}}{\cos x + \sin^2 y + 2^{-xy}} + \log_s s^9
$$

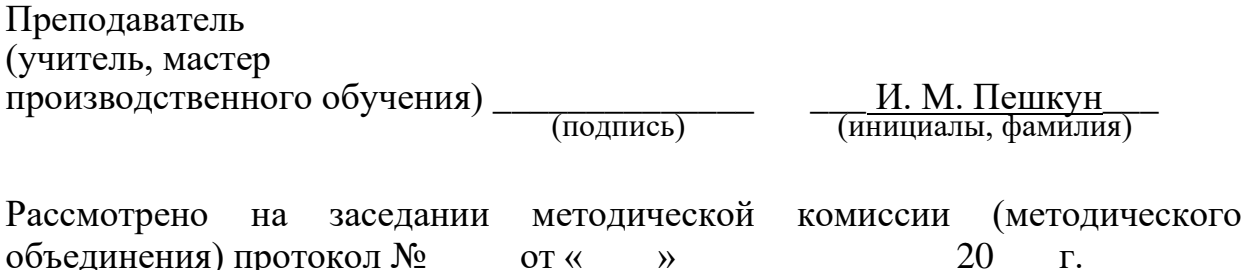

(наименование учреждения образования)

УТВЕРЖДЕНО Заместитель руководителя учреждения образования

\_\_\_\_\_\_\_\_\_\_\_\_\_\_\_\_\_\_\_\_\_\_\_\_

 $\left\langle \left\langle \underline{\hspace{1cm}}\right\rangle \right\rangle$   $\longrightarrow$   $\longrightarrow$   $20$   $\Gamma$ .

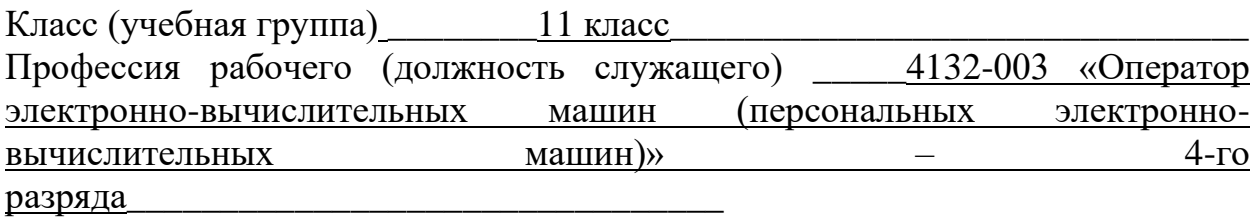

Экзаменационный билет № \_11\_

- 1. Назовите виды принтеров. Охарактеризуйте их.
- 2. С помощью Excel построить следующую таблицу, произвести расчеты и построить диаграмму по названию команды и общему баллу:

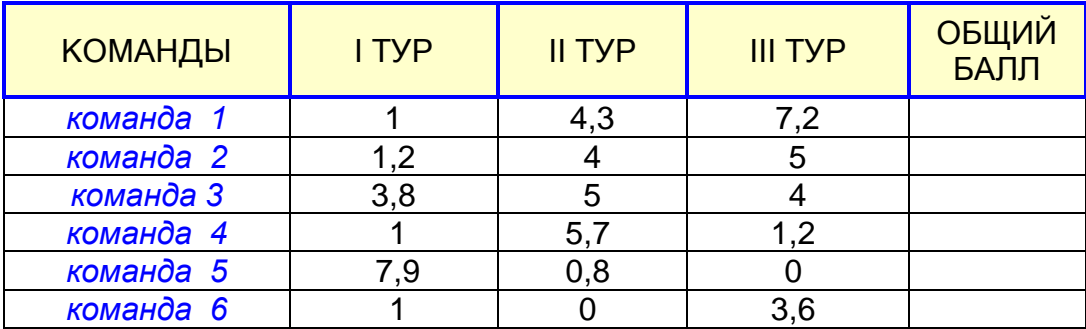

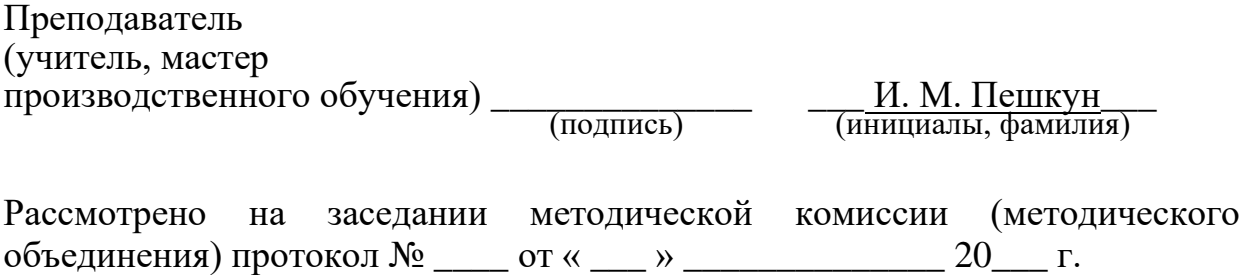

(наименование учреждения образования)

УТВЕРЖДЕНО Заместитель руководителя учреждения образования

\_\_\_\_\_\_\_\_\_\_\_\_\_\_\_\_\_\_\_\_\_\_\_\_

 $\langle \langle \rangle \rangle$   $\langle \rangle$   $\langle \rangle$ 

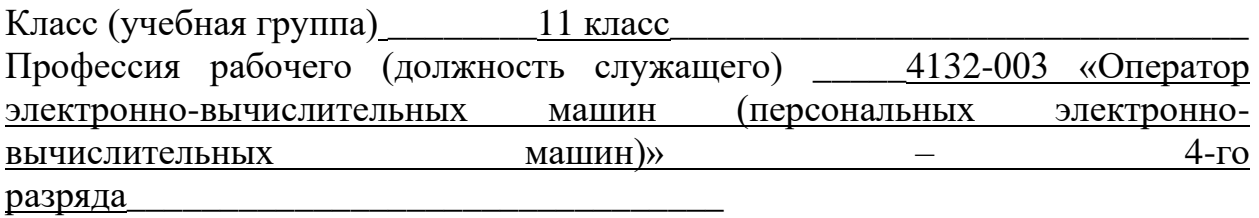

Экзаменационный билет № 12

- 1. Назовите устройства ввода и вывода информации в персональный компьютер.
- 2. С помощью Excel составить таблицу и вычислить стоимость товара. Построить круговую диаграмму по наименованию товара и стоимости.

# **Наряд № 15**

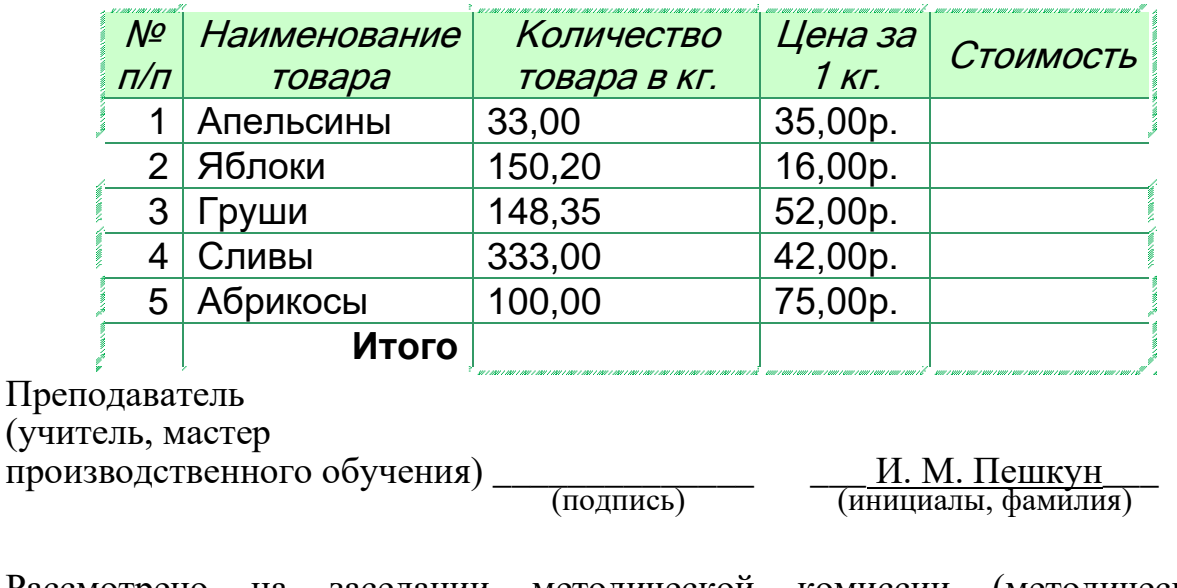

Рассмотрено на заседании методической комиссии (методического объединения) протокол № \_\_\_\_ от « \_\_\_ » \_\_\_\_\_\_\_\_\_\_\_\_\_ 20\_\_\_ г.

ГУО «Средняя школа № 31 г. Гомеля»\_

(наименование учреждения образования)

**УТВЕРЖДЕНО** Заместитель руководителя учреждения образования

 $\leftarrow \rightarrow$  20  $\Gamma$ .

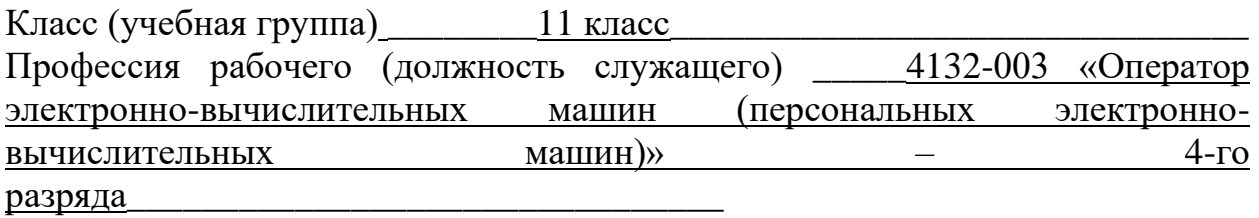

Экзаменационный билет № 13

- 1. Назовите виды операционных систем, их назначение и особенности.
- редакторе Word наберите следующий список и 2. В текстовом отформатируйте его. Вставьте картинку.

# ЕДИНИЦЫ «ЁМКОСТИ» ИНФОРМАЦИИ

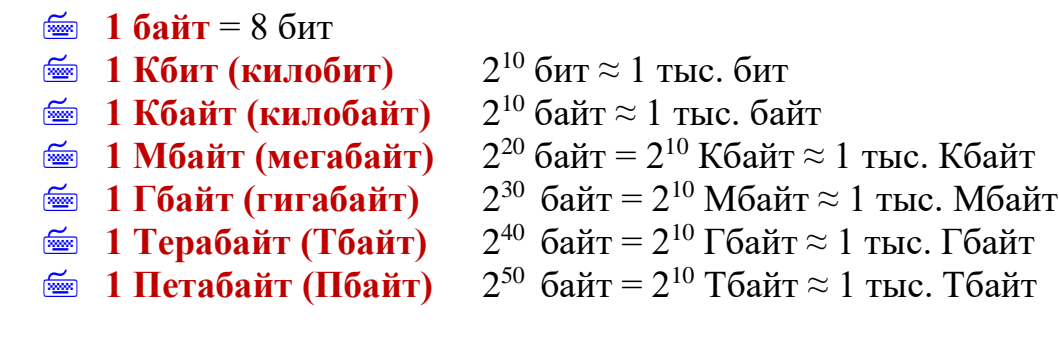

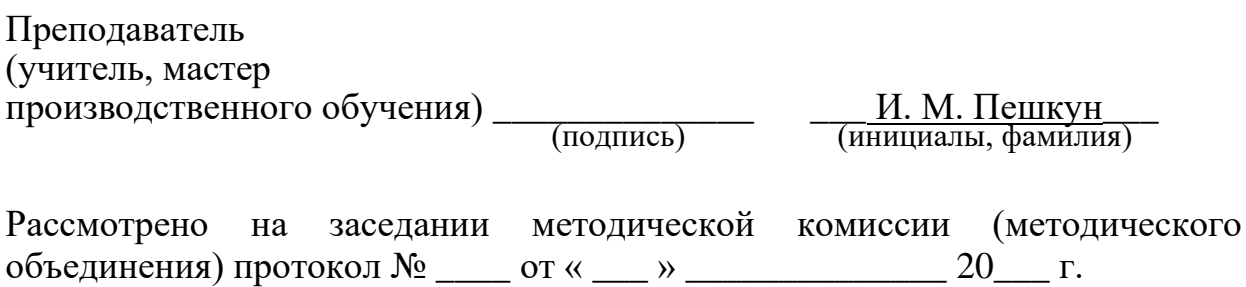

 $_\text{IVO}$  «Средняя школа № 31 г. Гомеля»

(наименование учреждения образования)

УТВЕРЖДЕНО Заместитель руководителя учреждения образования

\_\_\_\_\_\_\_\_\_\_\_\_\_\_\_\_\_\_\_\_\_\_\_\_

«\_\_\_» \_\_\_\_\_\_\_\_\_\_\_\_\_\_ 20\_\_\_ г.

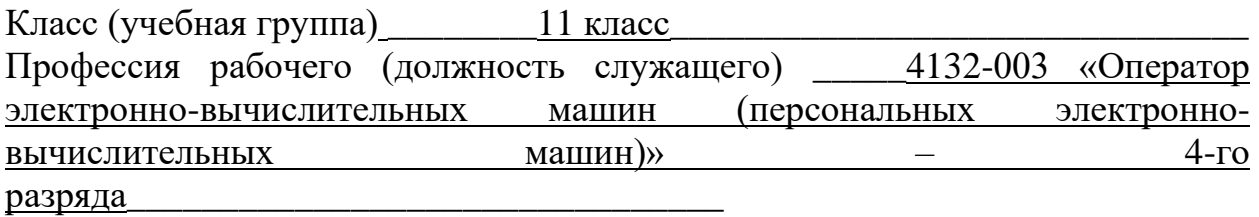

Экзаменационный билет № \_14\_

- 1. Назовите устройства для постоянного и временного хранения информации.
- 2. С помощью Excel построить таблицу по образцу и заполнить данными. Вычислить поле «Всего». Построить гистограмму по наименованию дня недели и полю «Всего».

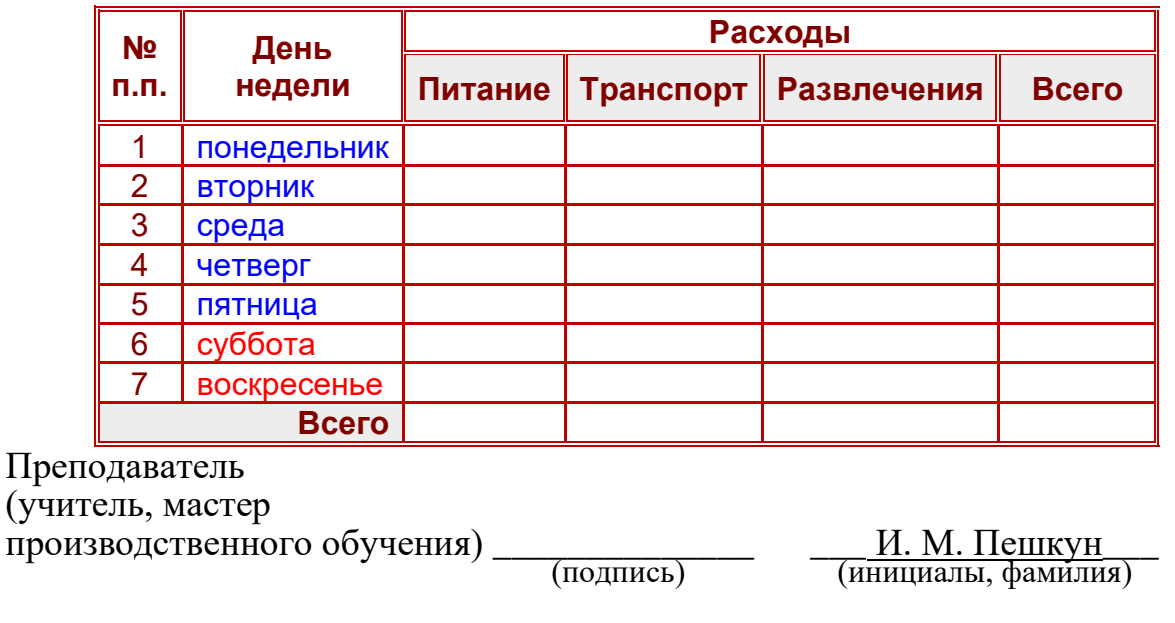

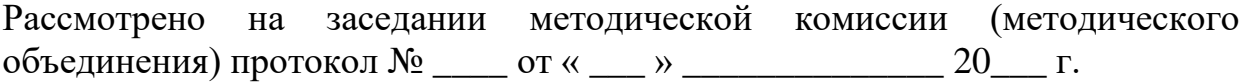

(наименование учреждения образования)

УТВЕРЖДЕНО Заместитель руководителя учреждения образования

\_\_\_\_\_\_\_\_\_\_\_\_\_\_\_\_\_\_\_\_\_\_\_\_

«\_\_\_» \_\_\_\_\_\_\_\_\_\_\_\_\_\_ 20\_\_\_ г.

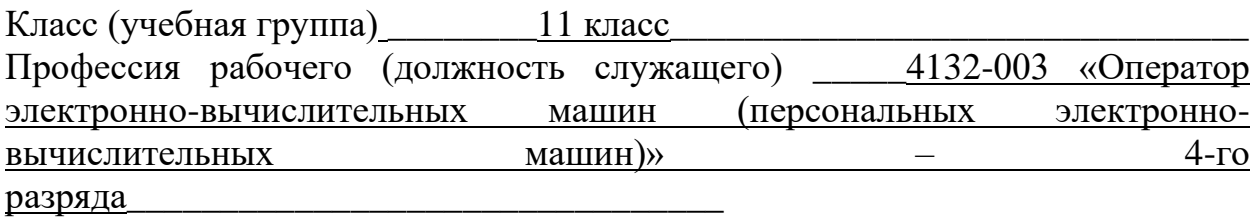

Экзаменационный билет № 15

- 1. Опишите принцип работы поисковых систем Интернета.
- 2. С помощью Excel построить следующую таблицу, произвести расчеты (Итого). Построить гистограмму.

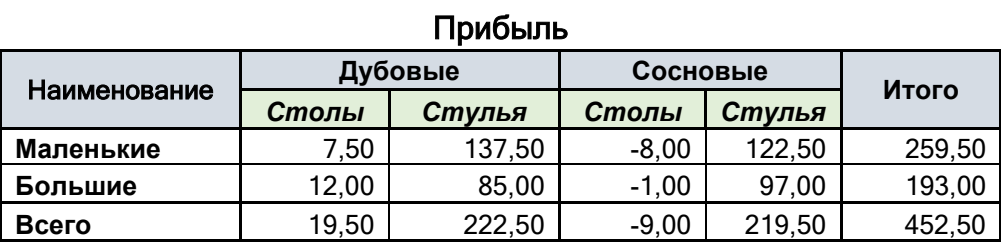

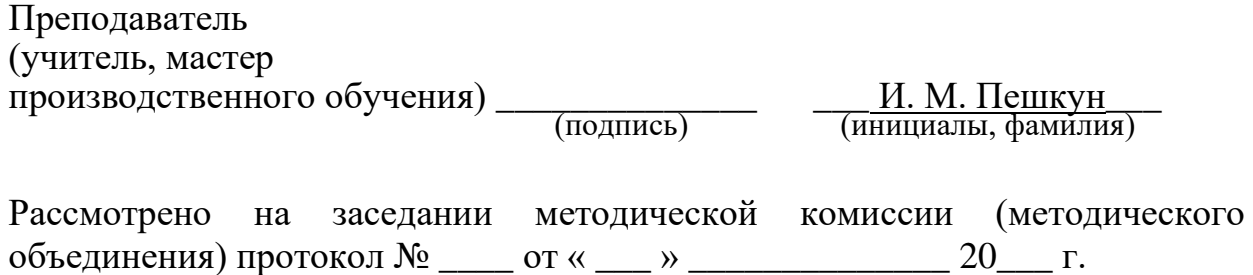

(наименование учреждения образования)

**УТВЕРЖДЕНО** Заместитель руководителя учреждения образования

 $\left\langle \left\langle \begin{array}{c} 0 \\ 0 \end{array} \right\rangle \right\rangle$   $\left\langle \left\langle \begin{array}{c} 0 \\ 0 \end{array} \right\rangle \right\rangle$   $\left\langle \begin{array}{c} 0 \\ 0 \end{array} \right\rangle$   $\left\langle \begin{array}{c} 0 \\ 0 \end{array} \right\rangle$   $\left\langle \begin{array}{c} 0 \\ 0 \end{array} \right\rangle$   $\left\langle \begin{array}{c} 0 \\ 0 \end{array} \right\rangle$ 

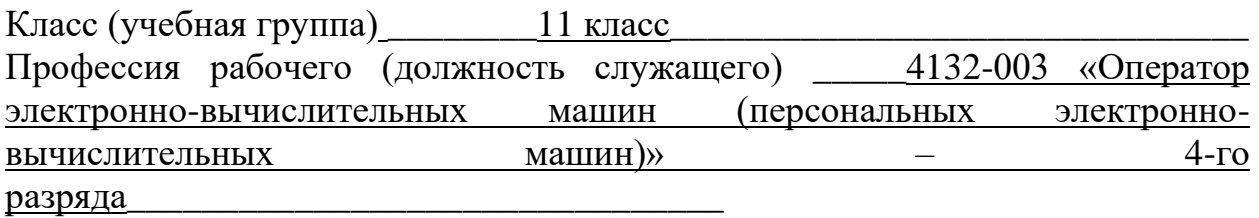

Экзаменационный билет № 16

- 1. Сформулируйте основные правила, соблюдение которых предотвращает заражение компьютера вирусами.
- 2. В текстовом редакторе Word наберите следующий список с таблицами.

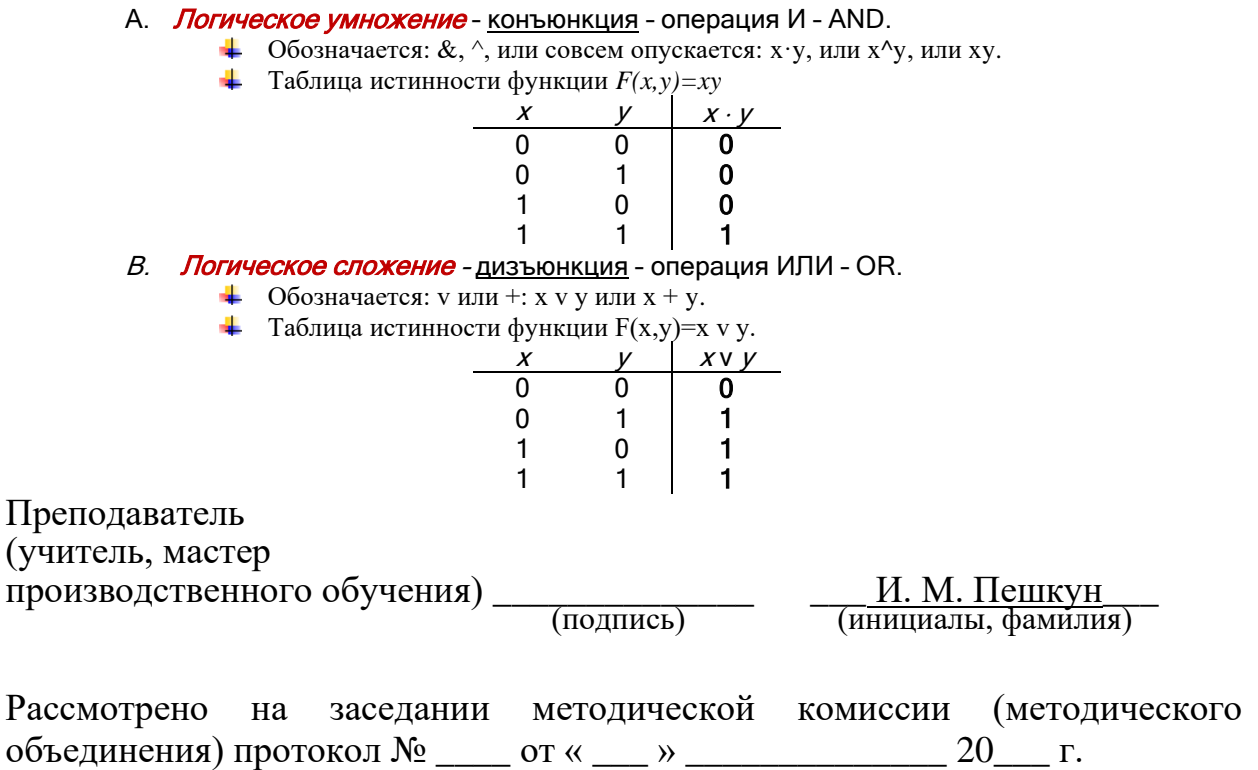

(наименование учреждения образования)

УТВЕРЖДЕНО Заместитель руководителя учреждения образования

\_\_\_\_\_\_\_\_\_\_\_\_\_\_\_\_\_\_\_\_\_\_\_\_

 $\langle \langle \rangle \rangle$   $\langle \rangle$   $\langle \rangle$ 

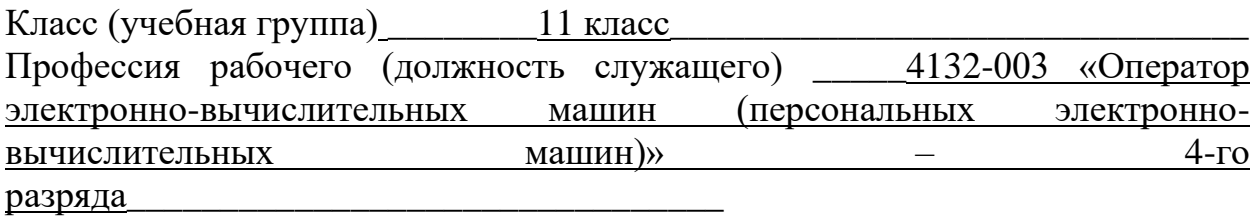

Экзаменационный билет № 17\_

- 1. Опишите назначение и возможности программы Microsoft Word.
- 2. С помощью Excel построить таблицу по образцу. Вычислить поле «Всего». Построить гистограмму по наименованию товара и полю «Всего».

#### **Накладная**

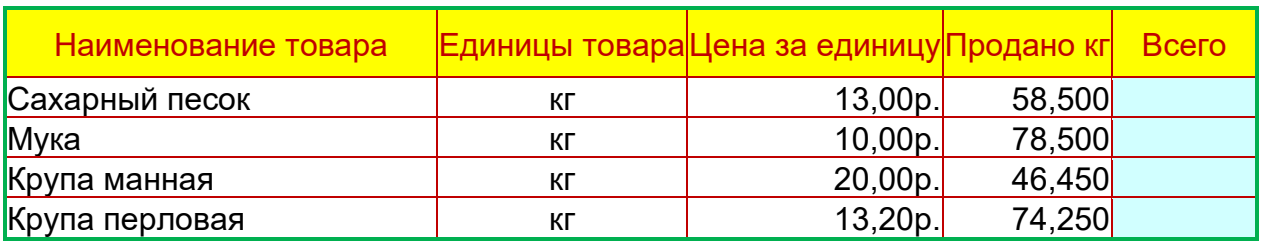

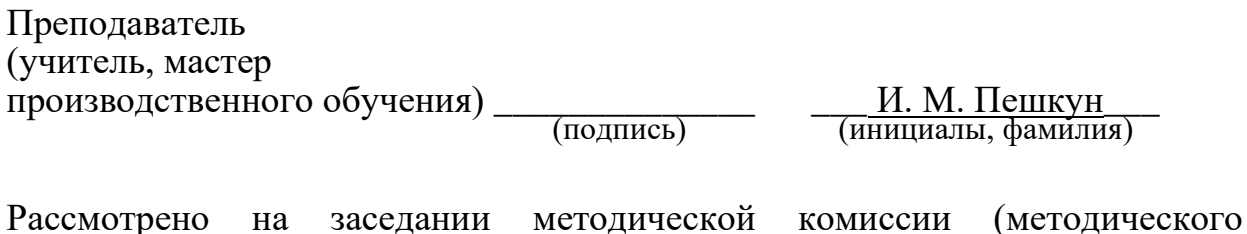

объединения) протокол № \_\_\_\_ от « \_\_\_ » \_\_\_\_\_\_\_\_\_\_\_\_\_ 20\_\_\_ г.

(наименование учреждения образования)

УТВЕРЖДЕНО Заместитель руководителя учреждения образования

\_\_\_\_\_\_\_\_\_\_\_\_\_\_\_\_\_\_\_\_\_\_\_\_

«\_\_\_» \_\_\_\_\_\_\_\_\_\_\_\_\_\_\_\_\_\_\_\_ 20\_\_\_\_ г.

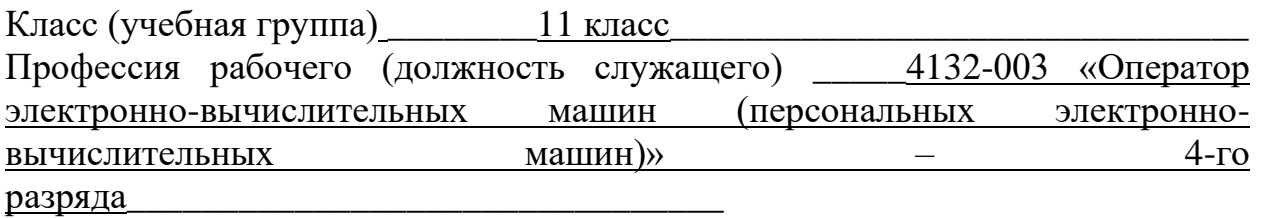

Экзаменационный билет № 18\_

- 1. Дайте общую характеристику оперативной памяти.
- 2. В текстовом редакторе Word построить таблицу и частично убрать границы.

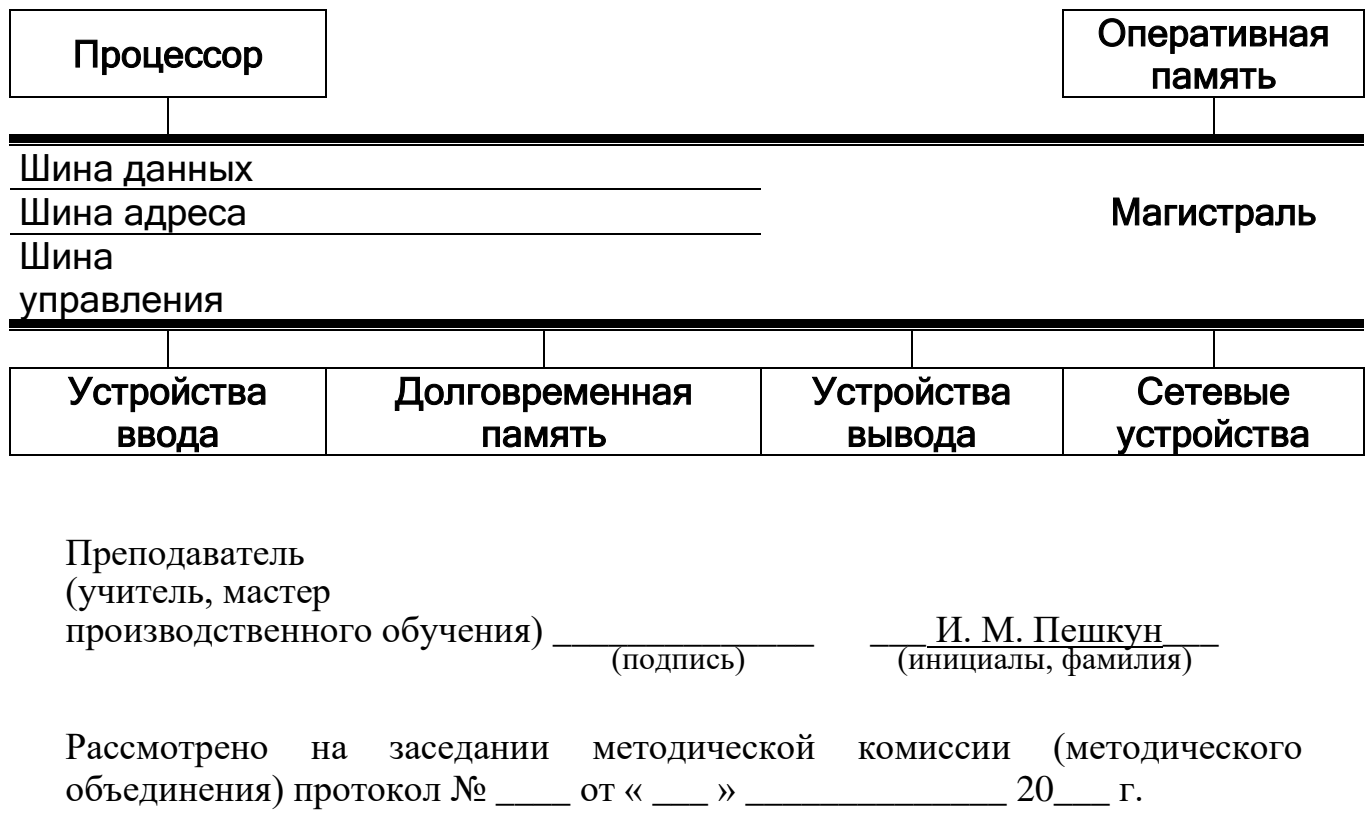

(наименование учреждения образования)

УТВЕРЖДЕНО Заместитель руководителя учреждения образования

\_\_\_\_\_\_\_\_\_\_\_\_\_\_\_\_\_\_\_\_\_\_\_\_

 $\begin{array}{c} \n\text{w} \rightarrow \text{w} \quad \text{w} \quad \$ 

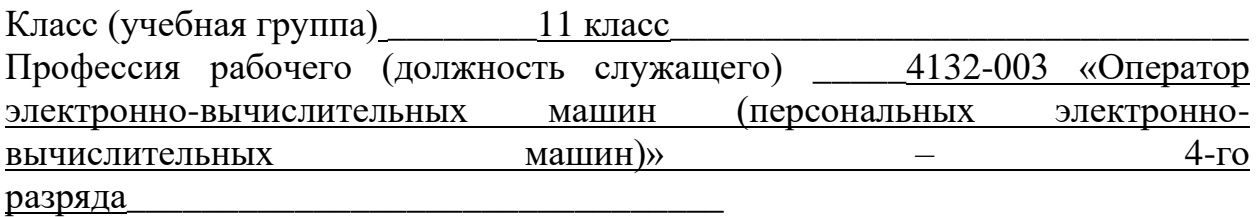

Экзаменационный билет № 19

- 1. Назовите виды вирусов, их отличия и характеристики.
- 2. В текстовом редакторе Word наберите следующий текст и дополните его формулой:

## **Задача 188**

*Решите систему уравнений:*

$$
\begin{cases} \frac{5}{7}x + 3.58y - \sqrt{5} = 1, \\ x^2 + y^2 + \sin x = 22, \\ \frac{\pi}{2} + x^2 + \tan y = 7. \end{cases}
$$

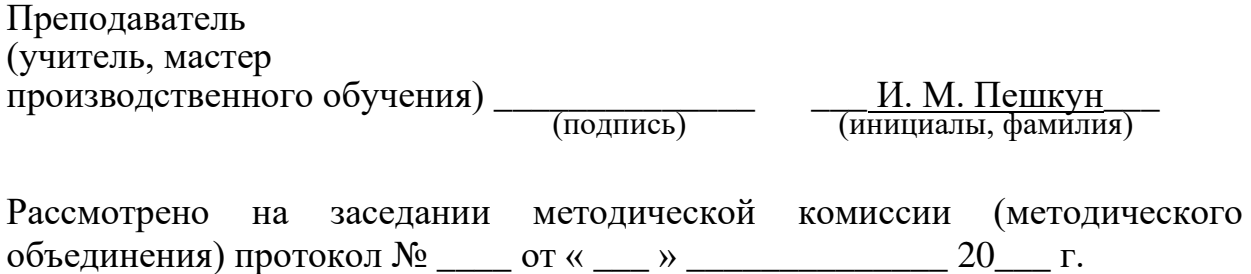

(наименование учреждения образования)

УТВЕРЖДЕНО Заместитель руководителя учреждения образования

\_\_\_\_\_\_\_\_\_\_\_\_\_\_\_\_\_\_\_\_\_\_\_\_

 $\langle \langle \rangle \rangle$   $\langle \rangle$   $\langle \rangle$ 

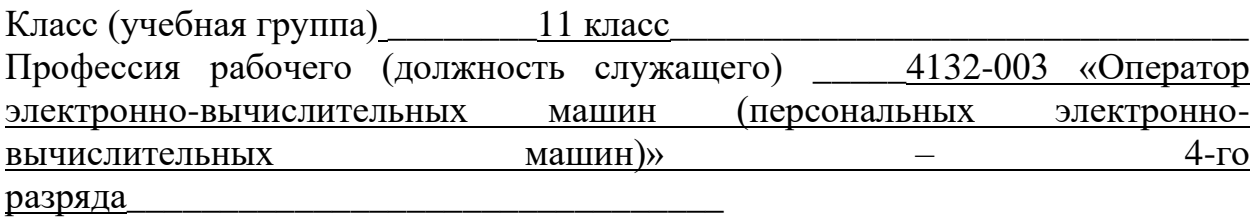

Экзаменационный билет № 20\_\_

- 1. Назовите основные устройства компьютера, их функции и взаимосвязь.
- 2. С помощью Excel составить таблицу и вычислить стоимость товара. Построить круговую диаграмму по наименованию товара и стоимости. Легенду убрать и подписать доли (наименование и стоимость в процентах).

# **Наряд № 15**

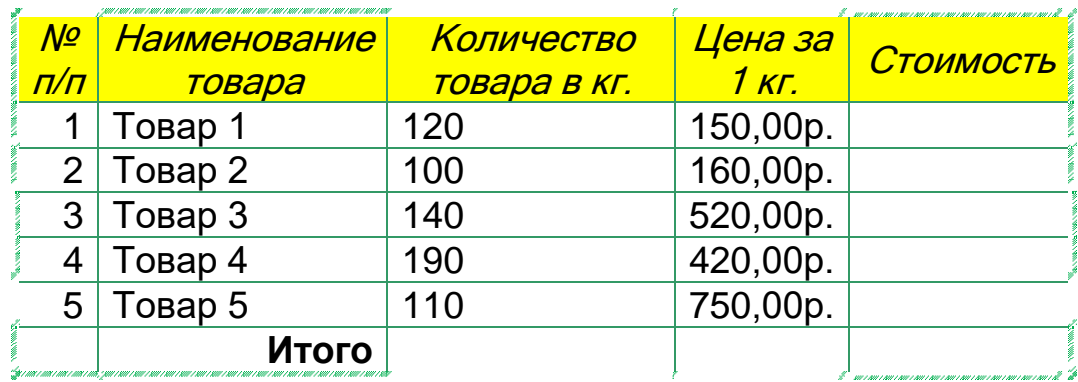

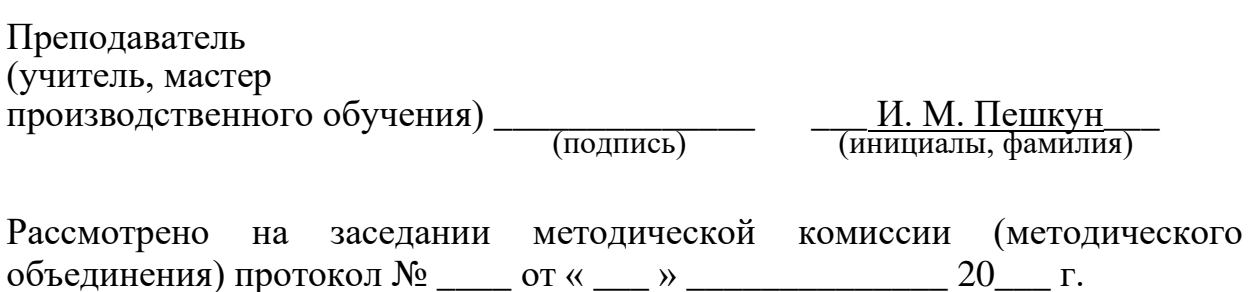